# Learn CW on a Dime

WELL MAYBE A COUPLE OF SAW BUCKS

# Electronic CW IAMBIC Keyer W/ Arduino Board & 9 parts

- Parts List
  - 1 Arduino board (any variety) \$8
  - 1 small <u>hm speaker</u> w/ leads \$2
  - 1 5-9 volt battery source
  - ▶ 1 pin header
  - ▶ 3 m2f header jumper \$1
  - 1 1" x 1" piece of proto board
  - 2 spade connector
  - $\triangleright$  2 470 k $\Omega$  resistor
  - ▶ 1 LED (optional)

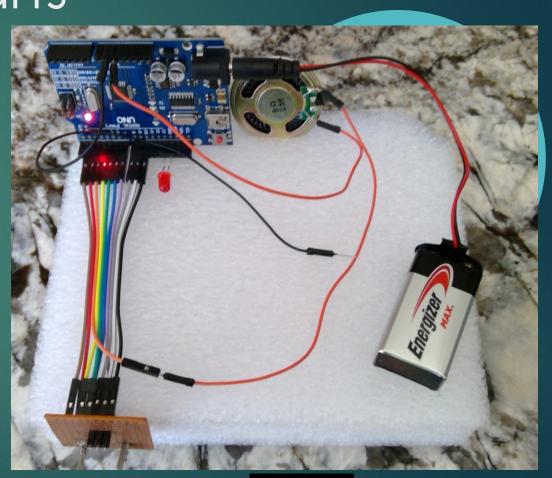

## UNO Board w/ Connections

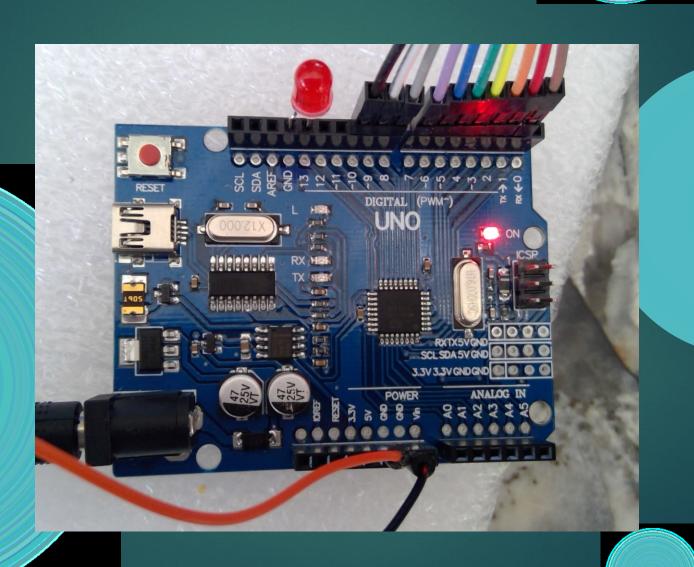

# Touch Key Pads

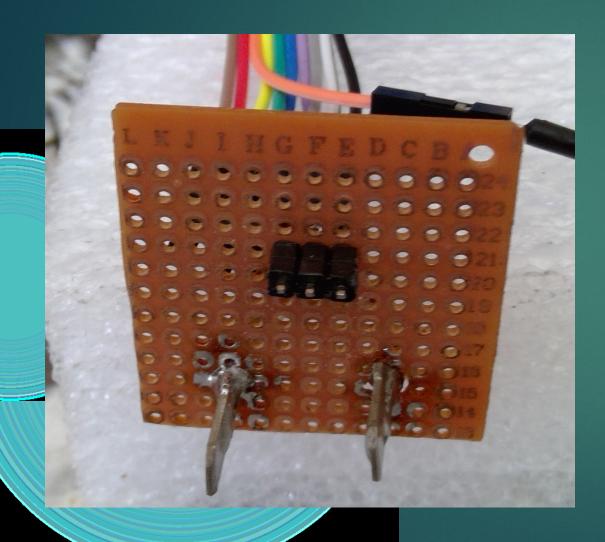

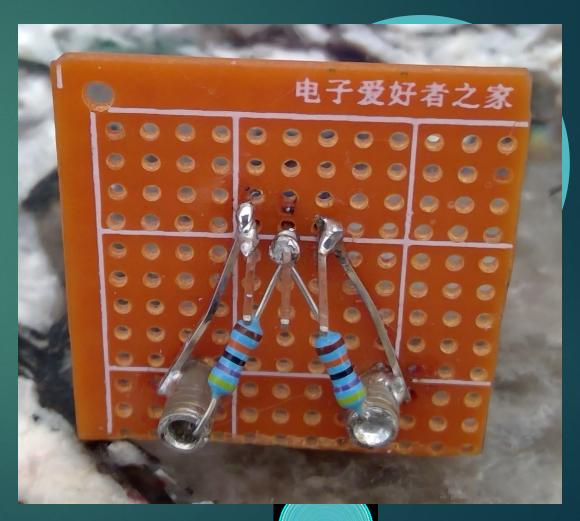

#### Arduino Code

```
/* lambic keyer for arduino by Dimitris Sapountzakis (01/12/2011) */
#define DIT PIN 8
                                                                     €
#define DAH_PIN_10
define EXC_PIN 9
                                                            iambic_keyer_arduino.ino
#define LED
                                     //mSec 60*(
#define BAUD_DURATION
                            60
#define INTERBAUD_DURATION
                              BAUD_DURATION*1
#define INTERLETTER_DURATION
                              BAUD_DURATION*2 //extra time after a baud
                          BAUD_DURATION
#define DIT_DURATION
                           BAUD_DURATION*3
#define DAH_DURATION
#define TOUCH_THRESHOLD
                             10
                                   //how long to wait in uSec, before sampling the touch pin.
```

### Standards for Word Length

The typical word thus determines the dot length. We will assume that a word is 5 characters long. There are two common typical words:

"PARIS" and "CODEX". PARIS mimics a word rate that is typical of natural language words and reflects the benefits of Morse code's shorter code durations for common characters such as "e" and "t". CODEX offers a word rate that is typical of 5-letter code groups (sequences of random letters). Using the word PARIS as a standard, the number of dot units is 50 and the dot length at 20 words per minute is 60 milliseconds. Using the word CODEX with 60 dot units, the dot length at 20 words per minute is 50 milliseconds. (~20% difference) (60s / (#dot units \*baud length) = wpm rate)

# Setting Up for Desired Word Rate

- ▶ Dit length = 1 baud
- Dahlenth = 3 baud
- Inter dot/dash gap = 1 baud
  - Inter letter gap = 3 baud
- Interword gap (medium)= 7 baud
- 1 baud = 60 milliseconds yields a rate of 20 wpm.
- At 80 milliseconds the rate is 15 wpm